| National        |
|-----------------|
| Electrification |
| Administration  |

| Manual Title:  DATA ENTRY TEMPLATE MANUAL | Doc Code:<br>NEA-QMS-<br>SP-XX | Page: <b>1 of 11</b>       |
|-------------------------------------------|--------------------------------|----------------------------|
| Document Title: DET040 CONNECTIONS MANUAL | Rev. No.                       | Effective: August 14, 2017 |

Title : DET040 Connections Manual

Document Code : NEA-QMS-SP-XX

Document Type : Data Entry Template Manual

Effective Date : August 14, 2017

Review Frequency : 1 Year

Distribution : Printed, LAN, Web

| Prepared by:           | Reviewed and Endorsed by: | Approved by:          |
|------------------------|---------------------------|-----------------------|
|                        |                           |                       |
|                        |                           |                       |
|                        | ANA ROSA D. PAPA          | EDGARDO R. MASONGSONG |
| INDRA Philippines Inc. | ITCSD Director/           | NEA Administrator     |
|                        | Data Governance Lead      |                       |

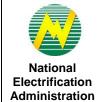

|   | Manual Title:  DATA ENTRY TEMPLATE MANUAL | Doc Code:  NEA-QMS-  SP-XX | Page: 2 of 11              |
|---|-------------------------------------------|----------------------------|----------------------------|
| 1 | Document Title: DET040 CONNECTIONS MANUAL | Rev. No. <b>00</b>         | Effective: August 14, 2017 |

| Review / Revision History |             |                                                                                                    |  |  |
|---------------------------|-------------|----------------------------------------------------------------------------------------------------|--|--|
| Revision No.              | Approved By |                                                                                                    |  |  |
| 0                         | 08/14/17    | Data were gathered from NEA meetings and discussions.                                                                |  |  |
| 1                         | 02/19/18    | Updated the description and validation rules based on NEA meetings, EC trainings, and gathered Helpdesk information. |  |  |
| 2                         | 02/20/18    | Updated the document based on NEA's comments and suggestions.                                                        |  |  |
| 3                         |             |                                                                                                    |  |  |
| 4                         |             |                                                                                                    |  |  |
| 5                         |             |                                                                                                    |  |  |
| 6                         |             |                                                                                                    |  |  |
| 7                         |             |                                                                                                    |  |  |
| 8                         |             |                                                                                                    |  |  |
| 9                         |             |                                                                                                    |  |  |
| 10                        |             |                                                                                                    |  |  |

| National        |
|-----------------|
| Electrification |
| Administration  |

| Manual Title:   | ENTRY TEMPLATE MANUAL | Doc Code:  NEA-QMS-  SP-XX | Page: 3 of 11              |
|-----------------|-----------------------|----------------------------|----------------------------|
| Document Title: | 40 CONNECTIONS MANUAL | Rev. No.                   | Effective: August 14, 2017 |

### 1.0 OBJECTIVE

This manual aims to guide Electric Cooperatives (ECs) in filling out and submitting Data Entry Templates (DET) in the NEA Web Portal. This must be observed in order to successfully provide data for monitoring of the status of energization on a per EC, regional, and provincial levels as inputs in the following Operational Reports:

- Status of Energization (SOE)
- Monthly Institutional Report (MIR)
- Fact Sheet
- Financial Profile
- Chronicle Data
- Financial and Statistical Data

# 2.0 SCOPE

This manual establishes the guidelines of Data Entry Template (DET) standardization, the field mapping from old report to new DET format, and the procedures for the submission of DET040 Connections in the NEA Web Portal System performed by Electric Cooperatives (ECs).

## 3.0 DEFINITION OF TERMS

Chronicle Data - Operational report used to display factual data consolidated from

MIR, MER, SOE, and MFSR from the ECs.

Data Entry Field - Intended value of the data entry field.

Data Entry Template (DET) - Input Templates used to fill out information and submitted by the

ECs to the NEA Web Portal for NEA acknowledgement and reports generation. These templates serve as inputs in the generation of

reports.

| National        |
|-----------------|
| Electrification |
| Administration  |

| Manual Title:  DATA ENTRY   | TEMPLATE MANUAL  | Doc Code:<br>NEA-QMS-<br>SP-XX | Page: 4 of 11              |
|-----------------------------|------------------|--------------------------------|----------------------------|
| Document Title:  DET040 CON | INECTIONS MANUAL | Rev. No.                       | Effective: August 14, 2017 |

| Description                                     | - | Brief explanation of the data entry field.                                                                                        |
|-------------------------------------------------|---|----------------------------------------------------------------------------------------------------|
| DET040 - Connections                            | - | Data entry template used to record the ECs' Status of Energization.                                                               |
| Fact Sheet                                      | - | Operational report used to display consolidated data from the ECs' MER, MIR, SOE and MFSR for ready reference and information.    |
| Financial and Statistical Data                  | - | Operational report used to display the ECs' financial status issued on a quarterly basis                                          |
| Financial Profile                               | - | Operational report used to display summarized information on the financial status of the ECs.                                     |
| Formula                                         | - | Computation equivalent of the data entry field.                                                                                   |
| Monthly Engineering Report (MER)                | - | Operational report that details the technical operation and maintenance of the ECs submitted on a monthly basis                   |
| Monthly Financial and Statistical Report (MFSR) | - | Operational report that details the financial operation of the ECs submitted on a monthly basis.                                  |
| Monthly Institutional Report (MIR)              | - | Operational report that details the institutional aspect of ECs operation submitted on a monthly basis.                           |
| Reporting Month                                 | - | The month covered by the data being reported. This is the data for the month earlier than the current month (Month $X-1$ ).       |
| Required? (Y/N)                                 | - | Indicates if the field is required to be filled up or not.                                                                        |
| Source                                          | - | Indicates if field information is data entry or calculated automatically in the data entry template.                              |
| Status of Energization (SOE)                    | - | Operation report used to display the status of energization of city/municipality, barangays, sitios and consumers summarized on a |
|                                                 |   |                                                                                                    |

|                                               | Manual Tit |
|-----------------------------------------------|------------|
| National<br>Electrification<br>Administration | Document   |

| Man | ual Title:  DATA ENTRY TEMPLATE MANUAL | Doc Code:<br>NEA-QMS-<br>SP-XX | Page: <b>5 of 11</b>       |
|-----|----------------------------------------|--------------------------------|----------------------------|
| Doc | ument Title: DET040 CONNECTIONS MANUAL | Rev. No.                       | Effective: August 14, 2017 |

per EC coverage area, province or region issued on a monthly basis

Validation Rules - Standard values that should be entered in the data entry field or criteria that should be followed.

## 4.0 ROLES AND RESPONSIBILITIES

Electric Cooperative (EC) - Responsible for accomplishing, submitting, revising, and resubmitting

DETs. Also accountable for the correctness and accuracy of the submitted data through the DETs and the final outcome of

Operational Reports.

NEA DET Reviewers - Responsible for acknowledging/ reviewing the submitted DETs by the

ECs.

### 5.0 MANUAL

The table below presents the definition of each data entry field that corresponds to the columns found in the tables in the DET.

| Data Entry<br>Field | Description                                                                                                   | Required?<br>(Y/N) | Source     | Formula | Validation Rules                                           | Existing Report | Existing<br>Report Table | Existing Report<br>Field<br>Equivalent |
|---------------------|----------------------------------------------------------------------------------------------------|--------------------|------------|---------|------------------------------------------------------------|-----------------|--------------------------|----------------------------------------|
| EC Name             | Short name of the Electric Cooperative (EC).  List of dropdown values will refer to Master List – EC Profile. | Y                  | Data Entry | N/A     | Value should be selected from the list of dropdown values. | SOE             | Header                   | EC Name                                |
| Reporting<br>Year   | The year during which the data is being reported.  List of dropdown values will be years from 2017 to         | Y                  | Data Entry | N/A     | Value should be selected from the list of dropdown values. | SOE             | Header                   | Year                                   |

| National        |
|-----------------|
| Electrification |
| Administration  |

| Manual Title:  DATA ENTRY TEMP   | LATE MANUAL | Doc Code:<br>NEA-QMS-<br>SP-XX | Page: <b>6 of 11</b>       |
|----------------------------------|-------------|--------------------------------|----------------------------|
| Document Title:  DET040 CONNECTI | ONS MANUAL  | Rev. No. <b>00</b>             | Effective: August 14, 2017 |

| Data Entry<br>Field           | Description                                                                                                    | Required?<br>(Y/N) | Source     | Formula                                                     | Validation Rules                                           | Existing Report | Existing<br>Report Table                                                    | Existing Report<br>Field<br>Equivalent |
|-------------------------------|----------------------------------------------------------------------------------------------------|--------------------|------------|-------------------------------------------------------------|------------------------------------------------------------|-----------------|-----------------------------------------------------------------------------|----------------------------------------|
|                               | 2070.                                                                                                    |                    |            |                                                             |                                                            |                 |                                                                             |                                        |
| Reporting<br>Month            | The month during which the data is being reported.  List of dropdown values will be months from January to December.                                                                         | Y                  | Data Entry | N/A                                                         | Value should be selected from the list of dropdown values. | SOE             | Header                                                                      | Month                                  |
| Monthly Conne                 |                                                                                                    |                    |            |                                                             |                                                            |                 | <u>'</u>                                                                    |                                        |
| New Services<br>Connected     | The number of new connections energized for the month being reported.                                                                                                    | Y                  | Data Entry | N/A                                                         | Value should be a whole number. Place zero (0) if none.    | MFSR            | 5 & 6 Energy<br>& Gen<br>Statistics –<br>Section F<br>General<br>Statistics | 4. New Services<br>Connected           |
| Services<br>Reconnected       | The number of reconnections for the month being reported.  Reconnections happen when a sitio/barangay is reconnected after being its electricity being cut due to unpaid fees for the month. | Y                  | Data Entry | N/A                                                         | Value should be a whole number. Place zero (0) if none.    | MFSR            | 5 & 6 Energy<br>& Gen<br>Statistics –<br>Section F<br>General<br>Statistics | 5. Services<br>Reconnected             |
| Services<br>Disconnected      | The number of disconnections for the month being reported.  Disconnections happen when a sitio/barangay's electricity line is cut due to unpaid fees for the month.                          | Y                  | Data Entry | N/A                                                         | Value should be a whole number. Place zero (0) if none.    | MFSR            | 5 & 6 Energy<br>& Gen<br>Statistics –<br>Section F<br>General<br>Statistics | 6. Services<br>Disconnected            |
| Total<br>Services in<br>Place | Sum of the Services in Place                                                                                                    | N/A                | Calculated | Total Services in Place = New Services Connected + Services | Value should be numerical value (positive/negative).       | MFSR            | 5 & 6 Energy<br>& Gen<br>Statistics –<br>Section F                          | 7. Total Services in Place             |

| National        |
|-----------------|
| Electrification |
| Administration  |

| Manual Title:  DATA ENTRY TEMPLATE MANUAL  | Doc Code:  NEA-QMS- SP-XX | Page: <b>7 of 11</b>       |
|--------------------------------------------|---------------------------|----------------------------|
| Document Title:  DET040 CONNECTIONS MANUAL | Rev. No.                  | Effective: August 14, 2017 |

| Data Entry<br>Field            | Description                                                                        | Required?<br>(Y/N) | Source     | Formula                                                              | Validation Rules                                                                                                    | Existing Report | Existing<br>Report Table                                                    | Existing Report<br>Field<br>Equivalent |
|--------------------------------|------------------------------------------------------------------------------------|--------------------|------------|----------------------------------------------------------------------|----------------------------------------------------------------------------------------------------|-----------------|-----------------------------------------------------------------------------|----------------------------------------|
|                                |                                                                                    |                    |            | Reconnected -<br>Services<br>Disconnected                            |                                                                                                    |                 | General<br>Statistics                                                       |                                        |
| Total Number of Consumers      | Sum of Consumer<br>Connection: Actual to Date                                      | N/A                | Calculated | Total Number of Consumers = Sum(Consumer Connection: Actual to Date) | Value should be a whole number.                                                                                                    | MFSR            | 5 & 6 Energy<br>& Gen<br>Statistics –<br>Section F<br>General<br>Statistics | 8. Total No. of<br>Consumers           |
| Overall Cumula                 | ative                                                                              |                    |            |                                                                      |                                                                                                    |                 |                                                                             |                                        |
| City Geo ID                    | 15-digit Geography ID defined for the City.                                        | Y                  | Data Entry | N/A                                                                  | Value should be numerical.                                                                                                    | SOE             | A.<br>Electrification                                                       | Municipality                           |
|                                | Refer to Master Data –<br>Geography for the<br>respective EC geography<br>details. |                    |            |                                                                      | If the Geography ID is<br>not included in the<br>master list, request for<br>additional Geography<br>record through<br>Helpdesk Support. |                 | Level                                                                       |                                        |
| Barangay:<br>Coverage          | The declared official number of barangays of a specific city.                      | Y                  | Data Entry | N/A                                                                  | Value should be a whole number.                                                                                                    | SOE             | A.<br>Electrification<br>Level                                              | Barangay:<br>Potential                 |
| Barangay:<br>Actual to<br>Date | The number of energized barangays in a city.                                       | Y                  | Data Entry | N/A                                                                  | Value should be a whole number.                                                                                                    | SOE             | A.<br>Electrification<br>Level                                              | Barangay: Actual to Date               |
| Barangay: %                    | The percentage of Barangay Actual to Date over Coverage.                           | N/A                | Calculated | Barangay: % = Barangay: Actual to Date / Barangay: Coverage          | Value should be numerical.                                                                                                    | SOE             | A.<br>Electrification<br>Level                                              | Barangay: %                            |
| Sitio/ Purok:<br>Coverage      | The declared official number of sitios of a specific city.                         | Y                  | Data Entry | N/A                                                                  | Value should be a whole number.                                                                                                    | SOE             | A.<br>Electrification<br>Level                                              | Sitio/ Purok:<br>Coverage              |

| National        |
|-----------------|
| Electrification |
| Administration  |

| Manual Title:  DATA ENTRY TEMPLATE MANUAL  | Doc Code:  NEA-QMS-  SP-XX | Page: <b>8 of 11</b>       |
|--------------------------------------------|----------------------------|----------------------------|
| Document Title:  DET040 CONNECTIONS MANUAL | Rev. No.                   | Effective: August 14, 2017 |

| Data Entry<br>Field                          | Description                                                                                       | Required?<br>(Y/N) | Source     | Formula                                                                                      | Validation Rules                | Existing Report | Existing<br>Report Table       | Existing Report<br>Field<br>Equivalent    |
|----------------------------------------------|---------------------------------------------------------------------------------------------------|--------------------|------------|----------------------------------------------------------------------------------------------|---------------------------------|-----------------|--------------------------------|-------------------------------------------|
| Sitio/ Purok:<br>Actual to<br>Date           | The number of energized sitios in a city.                                                         | Y                  | Data Entry | N/A                                                                                          | Value should be a whole number. | SOE             | A.<br>Electrification<br>Level | Sitio/ Purok:<br>Actual to Date           |
| Sitio/ Purok:<br>%                           | The percentage of Sitio/Purok Actual to Date over Coverage.                                       | N/A                | Calculated | Sitio/ Purok: % = Sitio/Purok: Actual to Date / Sitio/Purok: Coverage                        | Value should be numerical.      | SOE             | A.<br>Electrification<br>Level | Sitio/ Purok: %                           |
| Consumer<br>Connection:<br>Potential         | The declared official number of residential, commercial, industrial consumers of a specific city. | Y                  | Data Entry | N/A                                                                                          | Value should be a whole number. | SOE             | A.<br>Electrification<br>Level | Consumer<br>Connection:<br>Potential      |
| Consumer<br>Connection:<br>Actual to<br>Date | The number of energized residential, commercial, industrial consumers in a city.                  | Y                  | Data Entry | N/A                                                                                          | Value must be a whole number.   | SOE             | A.<br>Electrification<br>Level | Consumer<br>Connection:<br>Actual to Date |
| Consumer<br>Connection:<br>%                 | The percentage of Consumer Connection Actual to Date over Coverage.                               | N/A                | Calculated | Consumer Connection: % = Consumer Connection: Actual to Date / Consumer Connection: Coverage | Value should be numerical.      | SOE             | A.<br>Electrification<br>Level | Consumer<br>Connection: %                 |
| Membership:<br>To Date                       | The current number of members of an EC.                                                           | Υ                  | Data Entry | N/A                                                                                          | Value must be a whole number.   | SOE             | A.<br>Electrification<br>Level | Membership: To<br>Date                    |
| Remarks                                      | Free text field where comments related to the entered values in the template can be indicated.    | N                  | Data Entry | N/A                                                                                          | None                            | New             | New                            | New                                       |
|                                              | Such comments may be due to unusual activities that happen to the city,                           |                    |            |                                                                                              |                                 |                 |                                |                                           |

| National        |
|-----------------|
| Electrification |
| Administration  |

| Manual Title:  DATA ENTRY TEMPLATE MANUAL  | Doc Code:<br>NEA-QMS-<br>SP-XX | Page: 9 of 11              |
|--------------------------------------------|--------------------------------|----------------------------|
| Document Title:  DET040 CONNECTIONS MANUAL | Rev. No.                       | Effective: August 14, 2017 |

| Data Entry<br>Field                           | Description                                                              | Required?<br>(Y/N) | Source     | Formula                                                                                 | Validation Rules                | Existing Report | Existing<br>Report Table       | Existing Report<br>Field<br>Equivalent     |
|-----------------------------------------------|--------------------------------------------------------------------------|--------------------|------------|-----------------------------------------------------------------------------------------|---------------------------------|-----------------|--------------------------------|--------------------------------------------|
|                                               | barangay, sitio, connection, etc.                                        |                    |            |                                                                                         |                                 |                 |                                |                                            |
| Total<br>Barangay:<br>Coverage                | Total number of Barangay:<br>Coverage                                    | N/A                | Calculated | Total Barangay:<br>Coverage =<br>Sum(Barangay:<br>Coverage)                             | Value must be a whole number.   | SOE             | A.<br>Electrification<br>Level | Total Barangay:<br>Coverage                |
| Total<br>Barangay:<br>Actual to<br>Date       | Total number of Barangay:<br>Actual to Date                              | N/A                | Calculated | Total Barangay: Actual to Date = Sum (Barangay: Actual to Date)                         | Value should be a whole number. | SOE             | A.<br>Electrification<br>Level | Total Barangay:<br>Actual to Date          |
| Total<br>Barangay: %                          | The percentage of Total<br>Barangay Actual to Date<br>over Coverage.     | N/A                | Calculated | Total Barangay: % = Total Barangay: Actual to Date / Total Barangay: Coverage           | Value should be numerical.      | SOE             | A.<br>Electrification<br>Level | Total Barangay:<br>%                       |
| Total Sitio/<br>Purok:<br>Coverage            | Total number of Sitio/<br>Purok: Coverage                                | N/A                | Calculated | Total Sitio/ Purok:<br>Coverage = Sum<br>(Sitio/ Purok:<br>Coverage)                    | Value should be a whole number. | SOE             | A.<br>Electrification<br>Level | Total Sitio/<br>Purok: Coverage            |
| Total Sitio/<br>Purok: Actual<br>to Date      | Total number of Sitio/<br>Purok: Actual to Date                          | N/A                | Calculated | Total Sitio/ Purok:<br>Actual to Date =<br>Sum (Sitio/ Purok:<br>Actual to Date)        | Value should be a whole number. | SOE             | A.<br>Electrification<br>Level | Total Sitio/<br>Purok: Actual to<br>Date   |
| Total Sitio/<br>Purok: %                      | The percentage of Total<br>Sitio/ Purok Actual to Date<br>over Coverage. | N/A                | Calculated | Total Sitio/ Purok: % = Total Sitio/Purok: Actual to Date / Total Sitio/Purok: Coverage | Value should be numerical.      | SOE             | A.<br>Electrification<br>Level | Total Sitio/<br>Purok: %                   |
| Total<br>Consumer<br>Connection:<br>Potential | Total number of Consumer<br>Connection: Potential                        | N/A                | Calculated | Total Consumer Connection: Potential = Sum (Consumer Connection:                        | Value should be a whole number. | SOE             | A.<br>Electrification<br>Level | Total Consumer<br>Connection:<br>Potential |

| National        |
|-----------------|
| Electrification |
| Administration  |

| Manual Title:  DATA E | ENTRY TEMPLATE MANUAL | Doc Code:<br>NEA-QMS-<br>SP-XX | Page: 10 of 11             |
|-----------------------|-----------------------|--------------------------------|----------------------------|
| Document Title:       | 40 CONNECTIONS MANUAL | Rev. No.                       | Effective: August 14, 2017 |

| Data Entry<br>Field                                   | Description                                                                        | Required?<br>(Y/N) | Source     | Formula                                                                                                    | Validation Rules                | Existing Report | Existing<br>Report Table       | Existing Report<br>Field<br>Equivalent          |
|-------------------------------------------------------|------------------------------------------------------------------------------------|--------------------|------------|----------------------------------------------------------------------------------------------------|---------------------------------|-----------------|--------------------------------|-------------------------------------------------|
|                                                       |                                                                                    |                    |            | Potential)                                                                                                    |                                 |                 |                                |                                                 |
| Total<br>Consumer<br>Connection:<br>Actual to<br>Date | Total number of Consumer<br>Connection: Actual to Date                             | N/A                | Calculated | Total Consumer Connection: Actual to Date = Sum (Consumer Connection: Actual to Date)                         | Value should be a whole number. | SOE             | A.<br>Electrification<br>Level | Total Consumer<br>Connection:<br>Actual to Date |
| Total<br>Consumer<br>Connection:<br>%                 | The percentage of Total<br>Consumer Connection<br>Actual to Date over<br>Coverage. | N/A                | Calculated | Total Consumer Connection: %= Total Consumer Connection: Actual to Date / Total Consumer Connection: Coverage | Value should be numerical.      | SOE             | A.<br>Electrification<br>Level | Total Consumer<br>Connection: %                 |
| Total<br>Membership:<br>To Date                       | Total number of<br>Membership: To Date                                             | N/A                | Calculated | Total Membership:<br>To Date = Sum<br>(Membership: To<br>Date)                                                | Value should be a whole number. | SOE             | A.<br>Electrification<br>Level | Total<br>Membership: To<br>Date                 |

- 6 PROCEDURE
- 7 REFERENCE

**NEA BIT Support Process** 

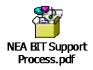

| National        |  |  |  |  |  |
|-----------------|--|--|--|--|--|
| Electrification |  |  |  |  |  |
| Administration  |  |  |  |  |  |

| Manual Title:  DATA EN | TRY TEMPLATE MANUAL | Doc Code:<br>NEA-QMS-<br>SP-XX | Page: 11 of 11             |
|------------------------|---------------------|--------------------------------|----------------------------|
| Document Title: DET040 | CONNECTIONS MANUAL  | Rev. No.                       | Effective: August 14, 2017 |

- 8 ATTACHMENTS
- 9 RECORDS